# **Szolgáltatások importálása**

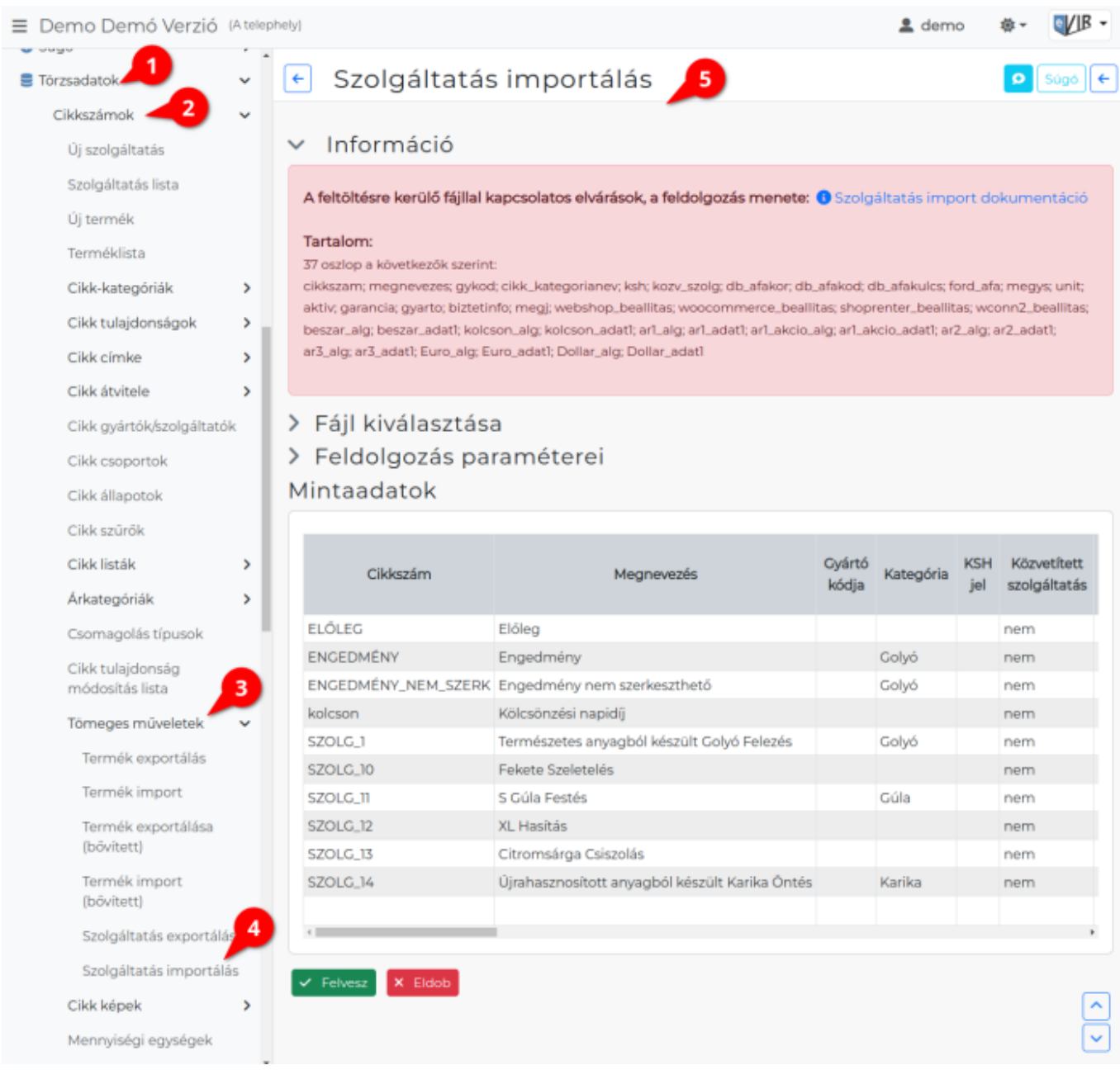

## A szolgáltatok importálását a

- 1. **[Törzsadatok](https://doc.evir.hu/doku.php/evir:torzsadatok:torzsadat_kezeles)**,
- 2. **[Cikkszámok](https://doc.evir.hu/doku.php/evir:torzsadatok:cikktorzs:torzs_cikkszam)**,
- 3. **[Tömeges műveletek](https://doc.evir.hu/doku.php/evir:torzsadatok:cikktorzs:cikkszamok_tomeges)**,
- 4. **Szolgáltatás importálás** menüpontban lehet elindítani.
- 5. Az importálás az eVIR-ben egységes felület kialakítással, de adattípusonként külön menüpont alatt működik , általános leírása a:
	- **[CSV, XLSX importálás](https://doc.evir.hu/doku.php/evir:tomeges_muveletek:csv_xlsx_import)** oldalon olvasható.

## **Tartalom**

#### **Például:**

```
37 oszlop a következők szerint:
cikkszam; megnevezes; gykod; cikk_kategorianev; ksh; kozv_szolg; db_afakor;
```
db afakod; db afakulcs; ford afa; megys; unit; aktiv; garancia; gyarto; biztetinfo; megj; webshop beallitas; woocommerce beallitas; shoprenter beallitas; wconn2 beallitas; beszar alg; beszar adat1; kolcson alg; kolcson adat1; ar1 alg; ar1 adat1; ar1 akcio alg; ar1\_akcio\_adat1; ar2\_alg; ar2\_adat1; ar3\_alg; ar3\_adat1; Euro\_alg; Euro adat1; Dollar alg; Dollar adat1

## **A feldolgozás menete**

Ha a cikkszám egyetlen cikként beazonosítható, akkor megtörténik az adatok frissítése.

Ha van arkategoria adat és algoritmus megadva, akkor az adott árkategóriában az árak frissítésre kerülnek.

Az algoritmus meghatározza az adat formátumát.

3 féle algoritmus van:

- 1. 'fixar' → esetében az ár nem függ semmitől. Az ár a megadott adat lesz.
- 2. 'szaz' → esetében az ár a beszerzési ár megadott adat százaléka lesz.
- 3. 'nincs' → esetében a rendszer nem ad ár javaslatot, azaz a felhasználónak kell minden alkalommal kitöltenie.

### Kapcsolódó oldalak:

- [Cikkszám tömeges műveletek](https://doc.evir.hu/doku.php/evir:torzsadatok:cikktorzs:cikkszamok_tomeges)
- [Szolgáltatások](https://doc.evir.hu/doku.php/evir:torzsadatok:cikktorzs:szolgaltatasok)
- [Termékek](https://doc.evir.hu/doku.php/evir:torzsadatok:cikktorzs:termekek)
- [Export / Import](https://doc.evir.hu/doku.php/evir:tomeges_muveletek:csv_xlsx_export_import)
- [CSV, XLSX importálás](https://doc.evir.hu/doku.php/evir:tomeges_muveletek:csv_xlsx_import)
- [CSV, XLSX, JSON export](https://doc.evir.hu/doku.php/evir:tomeges_muveletek:csv_xlsx_json_export)

From: <https://doc.evir.hu/> - **eVIR tudásbázis**

Permanent link: **[https://doc.evir.hu/doku.php/evir:torzsadatok:cikktorzs:szolgaltatas\\_import?rev=1711371176](https://doc.evir.hu/doku.php/evir:torzsadatok:cikktorzs:szolgaltatas_import?rev=1711371176)**

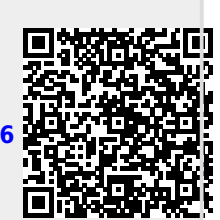

Last update: **2024/03/25 13:52**